#### **Oracle Functional Testing Advanced Pack for Oracle Utilities**

Release Notes Release 5.0.1 **E67842-06**

November 2016

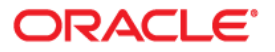

Oracle Functional Testing Advanced Pack for Oracle Utilities Release Notes, Release 5.0.1

E67842-06

Copyright © 2016 Oracle and/or its affiliates. All rights reserved.

This software and related documentation are provided under a license agreement containing restrictions on use and disclosure and are protected by intellectual property laws. Except as expressly permitted in your license agreement or allowed by law, you may not use, copy, reproduce, translate, broadcast, modify, license, transmit, distribute, exhibit, perform, publish, or display any part, in any form, or by any means. Reverse engineering, disassembly, or decompilation of this software, unless required by law for interoperability, is prohibited.

The information contained herein is subject to change without notice and is not warranted to be error-free. If you find any errors, please report them to us in writing.

If this is software or related documentation that is delivered to the U.S. Government or anyone licensing it on behalf of the U.S. Government, the following notice is applicable:

U.S. GOVERNMENT END USERS: Oracle programs, including any operating system, integrated software, any programs installed on the hardware, and/or documentation, delivered to U.S. Government end users are "commercial computer software" pursuant to the applicable Federal Acquisition Regulation and agencyspecific supplemental regulations. As such, use, duplication, disclosure, modification, and adaptation of the programs, including any operating system, integrated software, any programs installed on the hardware, and/ or documentation, shall be subject to license terms and license restrictions applicable to the programs. No other rights are granted to the U.S. Government.

This software or hardware is developed for general use in a variety of information management applications. It is not developed or intended for use in any inherently dangerous applications, including applications that may create a risk of personal injury. If you use this software or hardware in dangerous applications, then you shall be responsible to take all appropriate fail-safe, backup, redundancy, and other measures to ensure its safe use. Oracle Corporation and its affiliates disclaim any liability for any damages caused by use of this software or hardware in dangerous applications.

Oracle and Java are registered trademarks of Oracle and/or its affiliates. Other names may be trademarks of their respective owners.

Intel and Intel Xeon are trademarks or registered trademarks of Intel Corporation. All SPARC trademarks are used under license and are trademarks or registered trademarks of SPARC International, Inc. AMD, Opteron, the AMD logo, and the AMD Opteron logo are trademarks or registered trademarks of Advanced Micro Devices. UNIX is a registered trademark of The Open Group.

This software or hardware and documentation may provide access to or information on content, products, and services from third parties. Oracle Corporation and its affiliates are not responsible for and expressly disclaim all warranties of any kind with respect to third-party content, products, and services. Oracle Corporation and its affiliates will not be responsible for any loss, costs, or damages incurred due to your access to or use of third-party content, products, or services.

# **Contents**

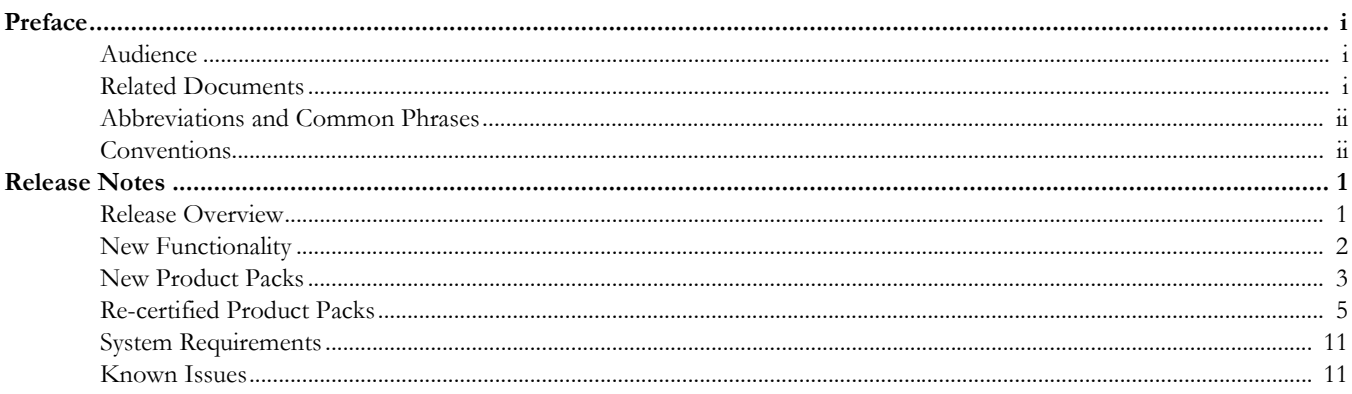

# **Preface**

<span id="page-3-0"></span>This Release Notes provides an overview of the new features, enhancements, known issues, and other changes in Oracle Functional Testing Advanced Pack for Oracle Utilities, Release 5.0.1. Note that the product is referred to as Oracle Functional Testing Advanced Pack for Oracle Utilities v5.0.1 or OFTAPOU v5.0.1 in this document.

The preface includes the following sections:

- **[Audience](#page-3-1)**
- [Related Documents](#page-3-2)
- Notational Conventions

### <span id="page-3-1"></span>**Audience**

This Release Notes is intended for anyone installing or using Oracle Functional Testing Advanced Pack for Oracle Utilities v5.0.1.

### <span id="page-3-2"></span>**Related Documents**

For more information, refer to these Oracle resources:

#### **Installation, Administration, and Release Notes**

- *Oracle Functional Testing Advanced Pack for Oracle Utilities Release Notes*
- *Oracle Functional Testing Advanced Pack for Oracle Utilities Installation and Administration Guide*

#### **User Guides**

- *Oracle Functional Testing Advanced Pack for Oracle Utilities User's Guide*
- *Oracle Functional Testing Advanced Pack for Oracle Utilities Reference Guide for Core*
- *Oracle Functional Testing Advanced Pack for Oracle Utilities Reference Guide for Oracle Utilities Mobile Workforce Management/ Oracle Real-Time Scheduler (v2.2.0.3)*
- *Oracle Functional Testing Advanced Pack for Oracle Utilities Reference Guide for Oracle Utilities Mobile Workforce Management/ Oracle Real-Time Scheduler (v2.3.0)*
- *Oracle Functional Testing Advanced Pack for Oracle Utilities Reference Guide for Oracle Utilities Customer Care and Billing (v2.4.0.3)*
- *Oracle Functional Testing Advanced Pack for Oracle Utilities Reference Guide for Oracle Utilities Customer Care and Billing (v2.5.0.1)*
- *Oracle Functional Testing Advanced Pack for Oracle Utilities Reference Guide for Oracle Utilities Customer Care and Billing (v2.5.0.2)*
- *Oracle Functional Testing Advanced Pack for Oracle Utilities Reference Guide for Oracle Utilities Work and Asset Management/ Oracle Utilities Operational Device Management (v2.1.1)*
- *Oracle Functional Testing Advanced Pack for Oracle Utilities Reference Guide for Oracle Utilities Meter Data Management / Oracle Utilities Smart Grid Gateway (v2.1.0.3)*
- *Oracle Functional Testing Advanced Pack for Oracle Utilities Reference Guide for Oracle Utilities Meter Data Management / Oracle Utilities Smart Grid Gateway (v2.2.0.0)*

### <span id="page-4-0"></span>**Abbreviations and Common Phrases**

The following abbreviations are used throughout this and other documents provided with the product:

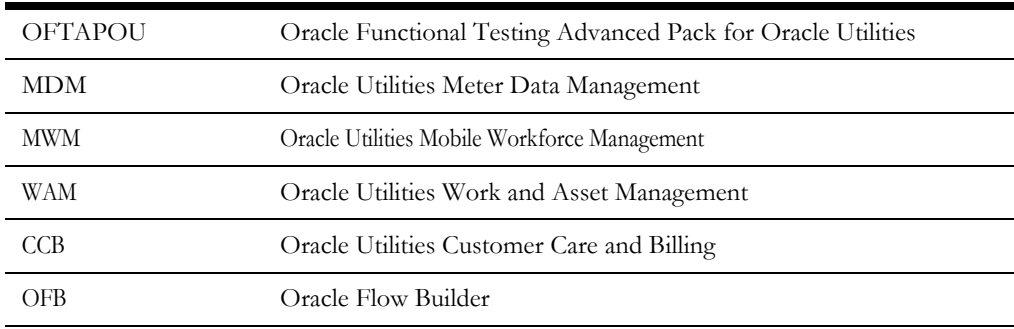

### <span id="page-4-1"></span>**Conventions**

The following text conventions are used in this document:

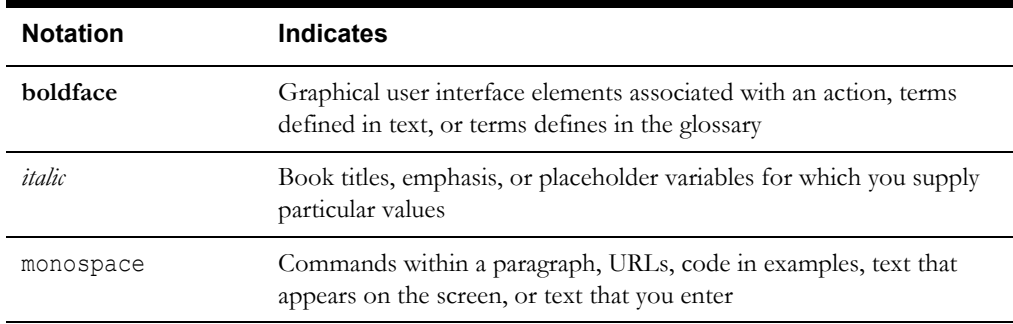

# **Release Notes**

<span id="page-5-0"></span>This document provides general information about the Oracle Functional Testing Advanced Pack for Oracle Utilities 5.0.1 release, including new functionality, known issues, and other important information.

Prior to installing this release, it is important that you review all of the release notes and review your business processes as they relate to the new enhancements. There may be steps to complete or information to review before accepting the release. Refer to the *Oracle Functional Testing Advanced Pack for Oracle Utilities Installation and Administration Guide* for information regarding supported platforms and installation steps.

This document includes the following:

- [Release Overview](#page-5-1)
- [New Functionality](#page-6-0)
- [New Product Packs](#page-7-0)
- [Re-certified Product Packs](#page-9-0)
- **[System Requirements](#page-15-0)**
- [Known Issues](#page-15-1)

### <span id="page-5-1"></span>**Release Overview**

Oracle Functional Testing Advanced Pack for Oracle Utilities comprises test automation accelerators for automated testing of the Oracle Utilities applications.

This section provides general information about this release of Oracle Functional Testing Advanced Pack for Oracle Utilities.

The product packs that are part of this release are as follows:

- Oracle Functional Testing Advanced Pack for Oracle Utilities Core Pack
- Oracle Utilities Customer Care and Billing 2.5.0.2 Pack
- Oracle Utilities Customer Care and Billing 2.5.0.1 Pack
- Oracle Utilities Customer Care and Billing 2.4.0.3 Pack
- Oracle Utilities Meter Data Management/Oracle Utilities Smart Grid Gateway 2.1.0.3 Pack
- Oracle Utilities Meter Data Management/Oracle Utilities Smart Grid Gateway 2.2.0.0 Pack
- Oracle Utilities Mobile Workforce Management/ Oracle Real-Time Scheduler 2.2.0.3 Pack
- Oracle Utilities Mobile Workforce Management/ Oracle Real-Time Scheduler 2.3.0.0 Pack

• Oracle Utilities Work and Asset Management/ Oracle Utilities Operational Device Management 2.1.1.0 Pack

The Developer Tools that are part of this release are as follows:

- Component Generation Tool
- Component Schema Validation Tool
- Flow Upgrade Tool
- Password Encryption Tool

For more information about these tools, refer to the *Oracle Functional Testing Advanced Pack for Oracle Utilities User's Guide.*

### <span id="page-6-0"></span>**New Functionality**

The following sections provide details on the new features implemented in this release. While these notes provide high level information, refer to the *Oracle Functional Testing Advanced Pack for Oracle Utilities Installation and Administration Guide* and *Oracle Functional Testing Advanced Pack for Oracle Utilities User's Guide* for comprehensive guidelines.

#### **Support for Building Integration Flows**

Customers You can connect to multiple databases (by specifying details in the configuration.properties file). The databases that allow to build this capability also allow customers to build integration flows across other Oracle Utilities products. (such as Oracle Utilities Customer Care and Billing, Oracle Utilities Mobile Workforce Management, Oracle Utilities Work and Asset Management, and Oracle Utilities Meter Data Management)

For more information about connecting to multiple databases, see the **Appendix: Connecting to Multiple Databases** in *Oracle Functional Testing Advanced Pack for Oracle Utilities User's Guide.*

#### **Integration Components**

The product packs listed below contain integration specific components used in building the integration flows:

- Oracle Utilities Customer Care and Billing 2.5.0.2 Pack
- Oracle Utilities Mobile Workforce Management/ Oracle Real-Time Scheduler 2.3.0.0 Pack
- Oracle Utilities Work and Asset Management/ Oracle Utilities Operational Device Management 2.1.1.0 Pack
- Oracle Utilities Meter Data Management/Oracle Utilities Smart Grid Gateway 2.2.0 Pack

For more information about integration specific components, refer to the respective product's Reference Guide.

#### **Support for Cloud Application Testing**

Customers can create flows that can be executed on the Oracle Utilities applications hosted on Oracle Cloud.

The following product packs include components that can be used in building Cloud application testing flows:

- Oracle Utilities Customer Care and Billing 2.5.0.2 Pack
- Oracle Utilities Mobile Workforce Management/ Oracle Real-Time Scheduler 2.3.0.0 Pack
- Oracle Utilities Work and Asset Management/ Oracle Utilities Operational Device Management 2.1.1.0 Pack
- Oracle Utilities Meter Data Management/Oracle Utilities Smart Grid Gateway 2.1.0.2 Pack

• Oracle Utilities Meter Data Management/Oracle Utilities Smart Grid Gateway 2.2.0 Pack

For more information about integration specific components, refer to the respective product's Reference Guide.

#### **Other Core Features**

The other Core features are as follows:

- New Library to support cloud testing
- Detailed execution logs for debugging
- Support for log rotation
- Support for different types of security headers for Web service requests
- New keywords to allow loop mechanism in component
- Support for complex BO/BS schema structure

For more information about connecting to multiple databases, refer to the *Oracle Functional Testing Advanced Pack for Oracle Utilities User's Guide.*

### <span id="page-7-0"></span>**New Product Packs**

This section lists the new product packs built for Oracle Functional Testing Advanced Pack for Oracle Utilities.

- [Oracle Functional Testing Advanced Pack for Oracle Utilities Core](#page-7-1)
- [Oracle Utilities Meter Data Management/ Oracle Utilities Smart Grid Gateway \(v2.2.0.0\)](#page-8-0)

#### <span id="page-7-1"></span>**Oracle Functional Testing Advanced Pack for Oracle Utilities Core**

Oracle Functional Testing Advanced Pack for Oracle Utilities for Core is a test starter pack built on top of Oracle Functional Testing Advanced Pack for Oracle Utilities that generates test automation scripts for Web services using Oracle Flow Builder.

Oracle Functional Testing Advanced Pack for Oracle Utilities for Core contains product-specific components to be used to build test flows in Oracle Flow Builder to test the Oracle Utilities Application Framework application. The components correspond to specific entities, such as business objects, service scripts, or business services used for interfacing with the application.

This release also contains two UI sample flows and a Web Service used to understand the flow creation process. These flows are listed as follows:

**• F1-ToDoFlow**

F1-ToDoFlow is a Web Service flow comprising the creation for ToDo Role, ToDo Type, ToDo Entry, Assign ToDo Entry, and Complete ToDo Entry, and also the completion life cycle of an ToDo.

**• F1-BatchExecution**

F1-BatchExecution flow demonstrates submitting the batch and receiving back the status.

**• F1-BundleImport** 

F1-BundleImport flow includes reading the bundle content from the Attachment folder and applying the bundle. It returns the status and ID of the bundle objects in the Oracle Utilities application.

• **F1-InitialInstallOption**

F1-InitialInstallOption flow enables the source applications to set installation option(s) values in the Oracle Utilities application.

#### • **F1-OutboundMessageType**

F1-OutboundMessageType flow creates outbound message types.

**• F1-XAISender** 

F1-XAISender flow creates an XAI sender in the Oracle Utilities application.

**• ToDoFlow (UI Flow)**

ToDoFlow includes the creation of ToDo Role, ToDo Type, ToDo Entry, and also to complete the ToDo Entry.

#### **• ToDoRoleFlow (UI Flow)**

ToDoRoleFlow is a UI flow that includes the Create, Read, Update and Delete operations of ToDo Role.

For more information about these sample flows, see the **Sample Work Flows** chapter in *Oracle Functional Testing Advanced Pack for Oracle Utilities Reference Guide for Core*.

#### <span id="page-8-0"></span>**Oracle Utilities Meter Data Management/ Oracle Utilities Smart Grid Gateway (v2.2.0.0)**

Oracle Functional Testing Advanced Pack for Oracle Utilities for Meter Data Management/ Oracle Utilities Smart Grid Gateway is a test starter pack built on top of Oracle Functional Testing Advanced Pack for Oracle Utilities that generates test automation scripts for Web services using Oracle Flow Builder.

Oracle Functional Testing Advanced Pack for Oracle Utilities for Meter Data Management/ Oracle Utilities Smart Grid Gateway contains product-specific components to be used to build test flows in Oracle Flow Builder to test the Oracle Utilities for Meter Data Management/Oracle Utilities Smart Grid Gateway applications. The Oracle Utilities for Meter Data Management/ Oracle Utilities Smart Grid Gateway components correspond to specific entities, such as business objects, service scripts, or business services used for interfacing with the application.

This release also contains two Meter Data Management sample flows used to understand the flow creation process. These flows are listed as follows:

#### **• Demo Interval**

The Demo Interval flow includes creation of a Smart Meter, adding device configuration and interval measuring components to the Smart Meter, loading Initial Measurement Data (IMD) on the meter, and creating usage transactions.

**• Demo Scalar**

The Demo Scalar flow includes creation of a Manual Meter, adding device configuration and scalar measuring components to the Manual Meter, loading Initial Measurement Data (IMD) on the meter, and creating usage transactions.

This release contains a sample Cloud sanity flow that demonstrates how a flow can be created for a Cloud environment.

#### **• MDM-SGG\_Cloud\_Environment\_Sanity Sample**

The MDM-SGG\_Clould\_Environment\_Sanity flow is used to verify On demand Read scalar for a device on a Cloud environment which is an initial install environment.

The release also includes the following Smart Grid Gateway sample flows to understand the flow creation process:

**• Itron Sample**

The Itron sample flow includes creation of an Itron Smart Meter, adding device configuration and scalar measuring components to it, adding the Meter in Itron test harness, and performing various commands on the Meter.

#### **• Landis + Gyr Sample**

The Landis + Gyr sample flow includes creation of an LG Smart Meter, adding device configuration and scalar measuring components to it, adding the Meter in LG test harness, and performing various commands on the Meter.

#### **• Echelon Sample Flow**

The Echelon sample flow includes creation of an Echelon Smart Meter, adding device configuration and scalar measuring components to it, creating service point and install event, and performing various commands on the Meter.

**• Sensus Sample Flow**

The Sensus sample flow includes creation of an Sensus Smart Meter, adding device configuration and scalar measuring components to it, adding the Meter in Sensus test harness, and performing various commands on the Meter.

SSN Sample Flow

The SSN sample flow includes creation of an SSN Smart Meter, adding device configuration and scalar measuring components to it, adding the Meter in SSN test harness, and performing various commands on the Meter.

**• MDM-SGG\_Cloud\_Environment\_Sanity Sample Flow**

The MDM-SGG\_Clould\_Environment\_Sanity flow is used to verify On demand Read scalar for a device on a Cloud environment which is an initial install environment.

For more information about these sample flows, see the **Sample Work Flows** chapter in *Oracle Functional Testing Advanced Pack for Oracle Utilities Reference Guide for Oracle Utilities for Meter Data Management/Oracle Utilities Smart Grid Gateway (v2.2.0.0)*.

### <span id="page-9-0"></span>**Re-certified Product Packs**

This section describes the product packs that have been re-certified for this release.

- [Oracle Utilities Mobile Workforce Management \(v2.2.0.3\)](#page-9-1)
- [Oracle Utilities Mobile Workforce Management \(v2.3.0.0\)](#page-10-0)
- [Oracle Utilities Customer Care and Billing \(v2.4.0.3\)](#page-11-0)
- [Oracle Utilities Customer Care and Billing \(v2.5.0.1\)](#page-12-0)
- [Oracle Utilities Customer Care and Billing \(v2.5.0.2\)](#page-12-1)
- [Oracle Utilities Work and Asset Management/ Oracle Utilities Operational Device](#page-13-0)  [Management \(v2.1.1.0\)](#page-13-0)
- [Oracle Utilities Meter Data Management/ Oracle Utilities Smart Grid Gateway \(v2.1.0.3\)](#page-14-0)

#### <span id="page-9-1"></span>**Oracle Utilities Mobile Workforce Management (v2.2.0.3)**

Oracle Functional Testing Advanced Pack for Oracle Utilities for Mobile Workforce Management and Oracle Real-Time Scheduler is a test starter pack built on top of Oracle Functional Testing Advanced Pack for Oracle Utilities that generates test automation scripts for Web services using Oracle Flow Builder.

Oracle Functional Testing Advanced Pack for Oracle Utilities for Mobile Workforce Management and Oracle Real-Time Scheduler contains product-specific components to be used to build test flows in Oracle Flow Builder to test the Oracle Utilities Mobile Workforce Management and Oracle Real-Time Scheduler applications. The Oracle Utilities Mobile Workforce Management components correspond to specific entities, such as business objects, service scripts, or business services used for interfacing with the application.

This release also contains three sample flows used to understand the flow creation process. These flows are listed as follows:

**• Non-MDT Sanity**

The Non-MDT Sanity flow comprises the creation and completion life cycle of an M1 activity - break, non-productive task (NPT), and real period of unavailability (POU), along with the crew shift.

**• MDT Sanity**

The MDT Sanity flow includes the creation and completion of an activity, break, nonproductive task (NPT), and real period of unavailability (POU) using connected MCP.

**• NextGen Sanity**

The MDT flow includes the creation and completion of an activity, break, non-productive task (NPT), and real period of unavailability (POU) using NextGen MCP.

**• M2 Non-MDT**

The M2-Non-MDT flow includes the creation and completion of M-Activity (for example: Install Meter Activity).

For more information about these sample flows, see the **Sample Work Flows** chapter in *Oracle Functional Testing Advanced Pack for Oracle Utilities Reference Guide for Mobile Workforce Management*/ *Oracle Real-Time Scheduler (v2.2.0.3)*.

#### <span id="page-10-0"></span>**Oracle Utilities Mobile Workforce Management (v2.3.0.0)**

Oracle Functional Testing Advanced Pack for Oracle Utilities for Mobile Workforce Management and Oracle Real-Time Scheduler is a test starter pack built on top of Oracle Functional Testing Advanced Pack for Oracle Utilities that generates test automation scripts for Web services using Oracle Flow Builder.

Oracle Functional Testing Advanced Pack for Oracle Utilities for Mobile Workforce Management and Oracle Real-Time Scheduler contains product-specific components to be used to build test flows in Oracle Flow Builder to test the Oracle Utilities Mobile Workforce Management and Oracle Real-Time Scheduler applications. The Oracle Utilities Mobile Workforce Management components correspond to specific entities, such as business objects, service scripts, or business services used for interfacing with the application.

This release also contains three sample flows used to understand the flow creation process. These flows are listed as follows:

**• Non-MDT Sanity**

The Non-MDT Sanity flow comprises the creation and completion life cycle of an M1 activity - break, non-productive task (NPT), and real period of unavailability (POU), along with the crew shift.

**• MDT Sanity**

The MDT Sanity flow includes the creation and completion of M-Activity (for example: Install Meter Activity).

**• M2 Non-MDT Sanity**

The M2 Non-MDT Sanity flow includes the creation and completion of M-Activity (for example: Install Meter Activity).

**• HybridMCP Sanity**

The HybridMCP MDT flow includes the creation and completion of an activity, break, nonproductive task (NPT), and real period of unavailability (POU) using HybridMCP.

#### **• M2 ANDROID-MDT Sanity**

The Android MDT flow includes the creation and completion of an activity, break, nonproductive task (NPT), and real period of unavailability (POU) using Web Driver on an Android mobile device/ Emulator.

#### **• M2 iOS-MDT Sanity**

The iOS-MDT Sanity flow includes the creation and completion of an activity, break, nonproductive task (NPT), and real period of unavailability (POU) using Web Driver on an iOS Emulator.

This release includes a sample Cloud sanity flow that demonstrates how a flow can be created for a Cloud environment.

#### **• MWM\_Cloud\_Environment\_Sanity**

The MWM\_Cloud\_Environment\_Sanity flow setups the necessary gold data, its prerequisites and post gold data configuration, for any Oracle Utilities Mobile Workforce Management Cloud Initial Install environment. It also executes one sample Non-MDT Sanity test flow on that environment to make sure the environment is ready for use.

For more information about these sample flows, see the **Sample Work Flows** chapter in *Oracle Functional Testing Advanced Pack for Oracle Utilities Reference Guide for Mobile Workforce Management/ Oracle Real-Time Scheduler (v2.3.0.0).*

#### <span id="page-11-0"></span>**Oracle Utilities Customer Care and Billing (v2.4.0.3)**

Oracle Functional Testing Advanced Pack for Oracle Utilities for Customer Care and Billing is a test starter pack built on top of Oracle Functional Testing Advanced Pack for Oracle Utilities that generates test automation scripts for Web services using Oracle Flow Builder.

Oracle Functional Testing Advanced Pack for Oracle Utilities for Customer Care and Billing contains product-specific components to be used to build test flows in Oracle Flow Builder to test the Oracle Utilities for Customer Care and Billing applications. The Oracle Utilities for Customer Care and Billing components correspond to specific entities, such as business objects, service scripts, or business services used for interfacing with the application.

This release also contains six sample flows used to understand the flow creation process. These flows are listed as follows:

#### **• StartService**

The StartService flow creates a meter/meter configuration, meter read, pending start SA, and completion of the start service FA before the SA is activated.

#### **• StopService**

The StopService flow initiates a 'stop service' request. As part of the full 'stop service' flow, steps for creating a final meter read and completion of the stop service FA are included.

#### **• CreatePaymentEvent**

The CreatePaymentEvent flow creates a Payment Event, and then distributes and freezes the payments.

#### **• CreatePremiseAndAccount**

The CreatePremiseAndAccount flow creates a Premise, Service Point, Person, and Account; Collectively referred to as "V" objects.

#### **• CreateBill**

The CreateBill flow generates, freezes, and completes a bill. It uses the C1-BillAdd and C1- BillUpdate components, and an additional F1-SendResultsMail component to be able to notify the user of the test results via an email.

#### **• EndToEndStartService**

The EndToEndStartService flow creates a Premise, Service Point, Person, and Account, collectively referred to as "V" objects. It also creates a Meter, Meter Configuration, and Meter Read, and starts a Service Agreement. All pending field activities created by start/stop are also completed before activating the Service Agreement.

For more information about these sample flows, see the **Sample Work Flows** chapter in *Oracle Functional Testing Advanced Pack for Oracle Utilities Reference Guide for Customer Care and Billing (v2.4.0.3)*.

#### <span id="page-12-0"></span>**Oracle Utilities Customer Care and Billing (v2.5.0.1)**

Oracle Functional Testing Advanced Pack for Oracle Utilities for Customer Care and Billing is a test starter pack built on top of Oracle Functional Testing Advanced Pack for Oracle Utilities that generates test automation scripts for Web services using Oracle Flow Builder.

Oracle Functional Testing Advanced Pack for Oracle Utilities for Customer Care and Billing contains product-specific components to be used to build test flows in Oracle Flow Builder to test the Oracle Utilities for Customer Care and Billing applications. The Oracle Utilities for Customer Care and Billing components correspond to specific entities, such as business objects, service scripts, or business services used for interfacing with the application.

This release also contains five sample flows used to understand the flow creation process. These flows are listed as follows:

**• StartService**

The StartService flow creates a meter/meter configuration, meter read, pending start SA, and completion of the start service FA before the SA is activated.

**• StopService** 

The StopService flow initiates a 'stop service' request. As part of the full 'stop service' flow, steps for creating a final meter read and completion of the stop service FA are included.

**• CreatePaymentEvent**

The CreatePaymentEvent flow creates a Payment Event, and then distributes and freezes the payments.

#### **• CreatePremiseAndAccount**

The CreatePremiseAndAccount flow creates a Premise, Service Point, Person, and Account; Collectively referred to as "V" objects.

**• CreateBill**

The CreateBill flow generates, freezes, and completes a bill. It uses the C1-BillAdd and C1- BillUpdate components, and an additional F1-SendResultsMail component to be able to notify the user of the test results via an email.

#### **• EndToEndStartService**

The EndToEndStartService flow creates a Premise, Service Point, Person, and Account, collectively referred to as "V" objects. It also creates a Meter, Meter Configuration, and Meter Read, and starts a Service Agreement. All pending field activities created by start/stop are also completed before activating the Service Agreement.

For more information about these sample flows, see the **Sample Work Flows** chapter in *Oracle Functional Testing Advanced Pack for Oracle Utilities Reference Guide for Customer Care and Billing (v2.5.0.1)*.

#### <span id="page-12-1"></span>**Oracle Utilities Customer Care and Billing (v2.5.0.2)**

Oracle Functional Testing Advanced Pack for Oracle Utilities for Customer Care and Billing is a test starter pack built on top of Oracle Functional Testing Advanced Pack for Oracle Utilities that generates test automation scripts for Web services using Oracle Flow Builder.

Oracle Functional Testing Advanced Pack for Oracle Utilities for Customer Care and Billing contains product-specific components to be used to build test flows in Oracle Flow Builder to test the Oracle Utilities for Customer Care and Billing applications. The Oracle Utilities for Customer Care and Billing components correspond to specific entities, such as business objects, service scripts, or business services used for interfacing with the application.

This release also contains five sample flows used to understand the flow creation process. The flows are listed as follows:

**• StartService**

The StartService flow creates a meter/meter configuration, meter read, pending start SA, and completion of the start service FA before the SA is activated.

**• StopService**

The StopService flow initiates a 'stop service' request. As part of the full 'stop service' flow, steps for creating a final meter read and completion of the stop service FA are included.

**• CreatePaymentEvent**

The CreatePaymentEvent flow creates a payment event, and then distributes and freezes the payments.

**• CreatePremiseAndAccount**

The CreatePremiseAndAccount flow creates a Premise, Service Point, Person, and Account; Collectively referred to as "V" objects.

**• CreateBill**

The CreateBill flow generates, freezes, and completes a bill. It uses the C1-BillAdd and C1- BillUpdate components, and an additional F1-SendResultsMail component to be able to notify the user of the test results via an email.

**• EndToEndStartService**

The EndToEndStartService flow creates a Premise, Service Point, Person, and Account, collectively referred to as "V" objects. It also creates a Meter, Meter Configuration, and Meter Read, and starts a Service Agreement. All Pending Field Activity created by start/stop are also completed before activating the Service Agreement.

For more information about these sample flows, see the **Sample Work Flows** chapter in *Oracle Functional Testing Advanced Pack for Oracle Utilities Reference Guide for Customer Care and Billing (v2.5.0.2)*.

#### <span id="page-13-0"></span>**Oracle Utilities Work and Asset Management/ Oracle Utilities Operational Device Management (v2.1.1.0)**

Oracle Functional Testing Advanced Pack for Oracle Utilities for Work and Asset Management/ Oracle Utilities Operational Device Management is a test starter pack built on top of Oracle Functional Testing Advanced Pack for Oracle Utilities that generates test automation scripts for Web services using Oracle Flow Builder.

Oracle Functional Testing Advanced Pack for Oracle Utilities for Work and Asset Management/ Oracle Utilities Operational Device Management contains product-specific components to be used to build test flows in Oracle Flow Builder to test the Oracle Utilities for Work and Asset Management applications. The Oracle Utilities for Work and Asset Management/ Oracle Utilities Operational Device Management components correspond to specific entities, such as business objects, service scripts, or business services used for interfacing with the application.

This release also contains four sample flows used to understand the flow creation process. These flows are listed as follows:

#### **• W1-MaterialDisposition**

Customer calls to report some problem with Motor and then technician examined that it has to be sent to Repair as the Motor is within Warranty. The faulty motor will be replaced with the new asset issued from the storeroom via material disposition complete exchange and the repair Work order will be created for the faulty motor.

#### **• W1-ReorderReview\_Inventory**

Inventory adjustment creates a Reorder review for Inventory stock items.

#### **• W1-ReorderReview\_InventoryLot**

Inventory adjustment creates a Reorder review for Inventory lot stock items.

#### **• W1-Work Demand**

Work Order/Activity creates demand where stock transfer is needed to complete work.

For more information about these sample flows, see the **Sample Work Flows** chapter in *Oracle Functional Testing Advanced Pack for Oracle Utilities Reference Guide for Work and Asset Management/ Oracle Utilities Operational Device Management (v2.1.1.0)*.

#### <span id="page-14-0"></span>**Oracle Utilities Meter Data Management/ Oracle Utilities Smart Grid Gateway (v2.1.0.3)**

Oracle Functional Testing Advanced Pack for Oracle Utilities for Meter Data Management/ Oracle Utilities Smart Grid Gateway is a test starter pack built on top of Oracle Functional Testing Advanced Pack for Oracle Utilities that generates test automation scripts for Web services using Oracle Flow Builder.

Oracle Functional Testing Advanced Pack for Oracle Utilities for Meter Data Management/ Oracle Utilities Smart Grid Gateway contains product-specific components to be used to build test flows in Oracle Flow Builder to test the Oracle Utilities for Meter Data Management/Oracle Utilities Smart Grid Gateway applications. The Oracle Utilities for Meter Data Management/ Oracle Utilities Smart Grid Gateway components correspond to specific entities, such as business objects, service scripts, or business services used for interfacing with the application.

This release also contains two Meter Data Management sample flows used to understand the flow creation process. These flows are listed as follows:

#### **• Demo Interval**

The Demo Interval flow includes creation of a Smart Meter, adding device configuration and interval measuring components to the Smart Meter, loading Initial Measurement Data (IMD) on the meter, and creating usage transactions.

#### **• Demo Scalar**

The Demo Scalar flow includes creation of a Manual Meter, adding device configuration and scalar measuring components to the Manual Meter, loading Initial Measurement Data (IMD) on the meter, and creating usage transactions.

This release contains a sample Cloud sanity flow that demonstrates how a flow can be created for a Cloud environment.

#### **• MDM-SGG\_Cloud\_Environment\_Sanity Sample**

The MDM-SGG\_Clould\_Environment\_Sanity flow is used to verify On demand Read scalar for a device on a Cloud environment which is an initial install environment.

The release also includes the following Smart Grid Gateway sample flow to understand the flow creation process.

**• Itron Sample Flow**

The Itron Sample flow includes creation of an Itron Smart Meter, adding device configuration and scalar measuring components to it, adding the Meter in Itron test harness, and performing various commands on the Meter.

For more information about these sample flows, see the **Sample Work Flows** chapter in *Oracle Functional Testing Advanced Pack for Oracle Utilities Reference Guide for Oracle Utilities for Meter Data Management/Oracle Utilities Smart Grid Gateway (v2.1.0.3)*.

### <span id="page-15-0"></span>**System Requirements**

See the **System Requirements** section of the *Oracle Functional Testing Advanced Pack for Oracle Utilities Installation and Administration Guide* included in this release for an updated list of system requirements and supported platforms.

### <span id="page-15-1"></span>**Known Issues**

This section lists issues that were found but not resolved in Oracle Functional Testing Advanced Pack for Oracle Utilities at the time of release.

#### **Login Error**

Unable to login to the Oracle Flow Builder application server.

#### **Workaround:**

[It is recommended that the connection pool size is set to 50 or higher. This can be done through](http://<OFB_HOST>:<OFB_ADMIN_PORT>/console)  [the WebLogic console \(available at h](http://<OFB_HOST>:<OFB_ADMIN_PORT>/console)ttp://<OFB\_HOST>:<OFB\_ADMIN\_PORT>/console).

#### **Oracle Functional Testing Advanced Pack for Oracle Utilities Core**

**• Delivered UI sample flows only work in Oracle Utilities applications that are based on Oracle Utilities Application Framework v4.3.0.1.**

Due to the nature of UI automation (dependency on Document Object Model), the sample UI flows that are delivered as part of Oracle Functional Testing Advanced Pack for Oracle Utilities for Oracle Utilities Application Framework only work in Oracle Utilities Applications that are based on Oracle Utilities Application Framework v4.3.0.1.

#### **Workaround**:

There is no workaround for this issue since the UI flows change based on the UI being tested.

**• Number of nested lists for data input limited to 6 (through Oracle Flow Builder UI)**

Due to limitation from Oracle Flow Builder UI, when entering input data for a list element, current limitation is that, through UI, data can be provided for only 6 repetitions.

#### **Workaround**:

If more than 6 repetitions are required, the databank csv file can be edited to provide data for the required number of repetitions.

#### **Oracle Utilities Mobile Workforce Management v2.2.0.3**

#### **• MDT Flow using Next-Gen MCP Framework**

The sample flow shipped as part of Oracle Functional Testing Advanced Pack for Oracle Utilities for Mobile Workforce Management and Oracle Real-Time Scheduler needs Google Chrome to be set as the default browser.

These sample components cannot be customized as recording the xpaths needed is not yet supported by Oracle Application Testing Suite 12.5.0.2.

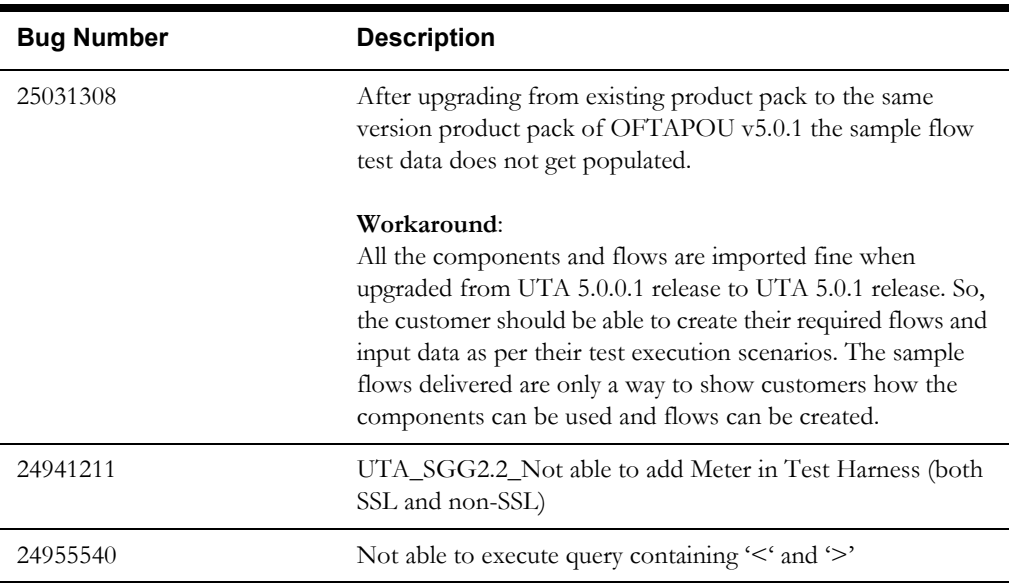

#### **Oracle Utilities Meter Data Management v2.2.0.0**

#### **Oracle Utilities Customer Care and Billing v2.4.0.3/ v2.5.0.1/ 2.5.0.2**

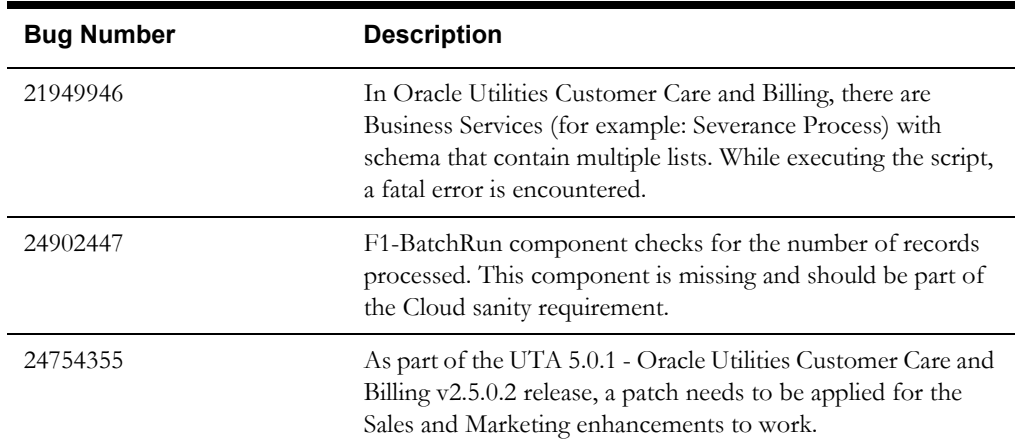

#### **Oracle Utilities Work and Asset Management v2.1.1.0**

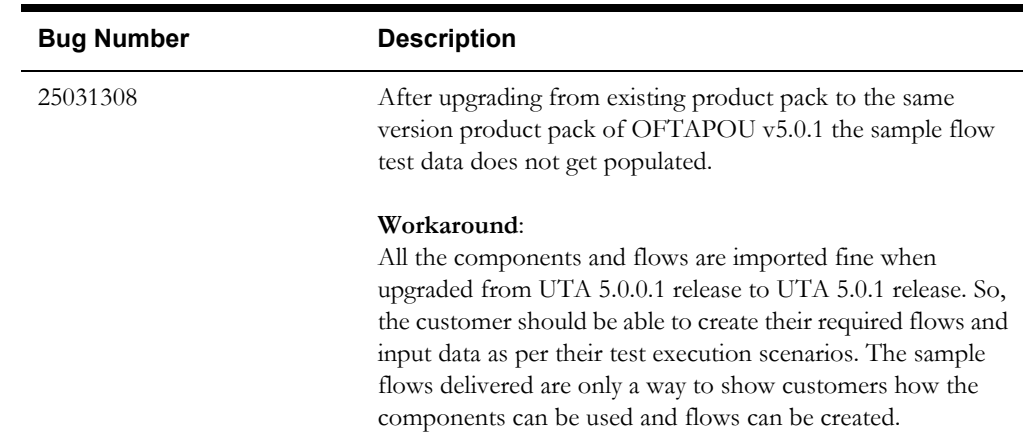

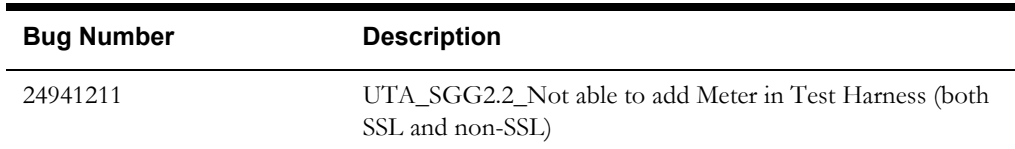